# PLATAFORMA JOGO DE

#### MAKERCODE ARCADE

2023

ramaç<sub>ão</sub>

**LICa** 

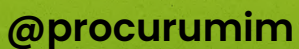

**Produzido para o PROCURUMIM** Criado por Régis Caria Apoio Adrio Hattori

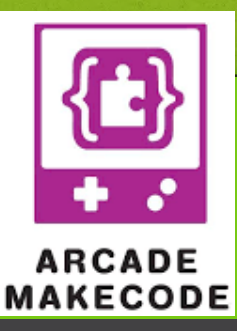

**Conjunto de 6 Cartões**

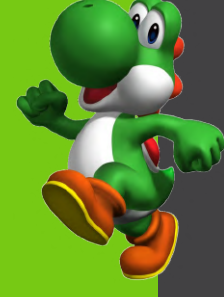

TELA INICIAL

#### Importe o arquivo enviado com as Tilemaps para iniciarmos o tutorial: **[Clique](https://arcade.makecode.com/S50874-20755-81570-26018) aqui!**

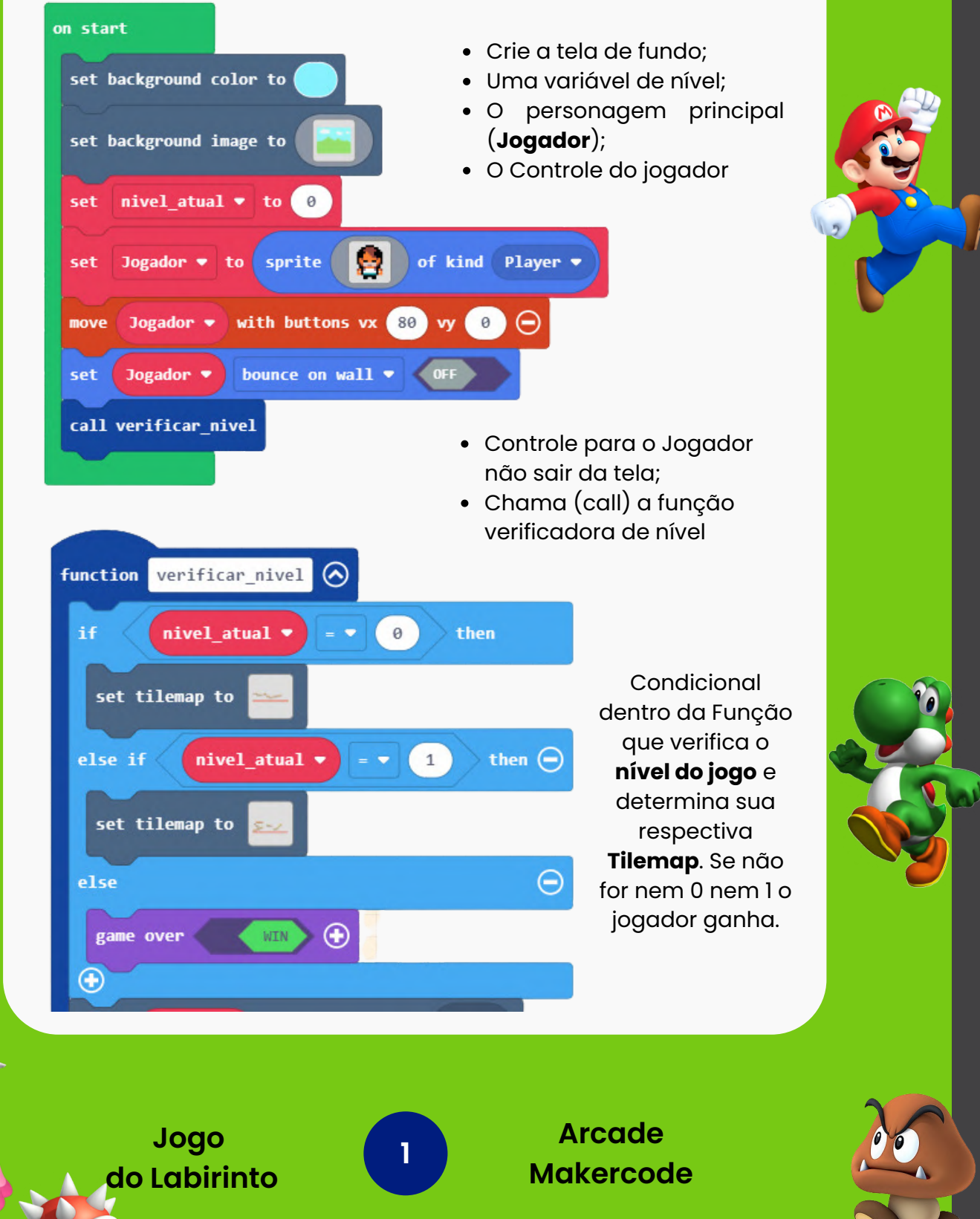

# FUNÇÃO E VIDA

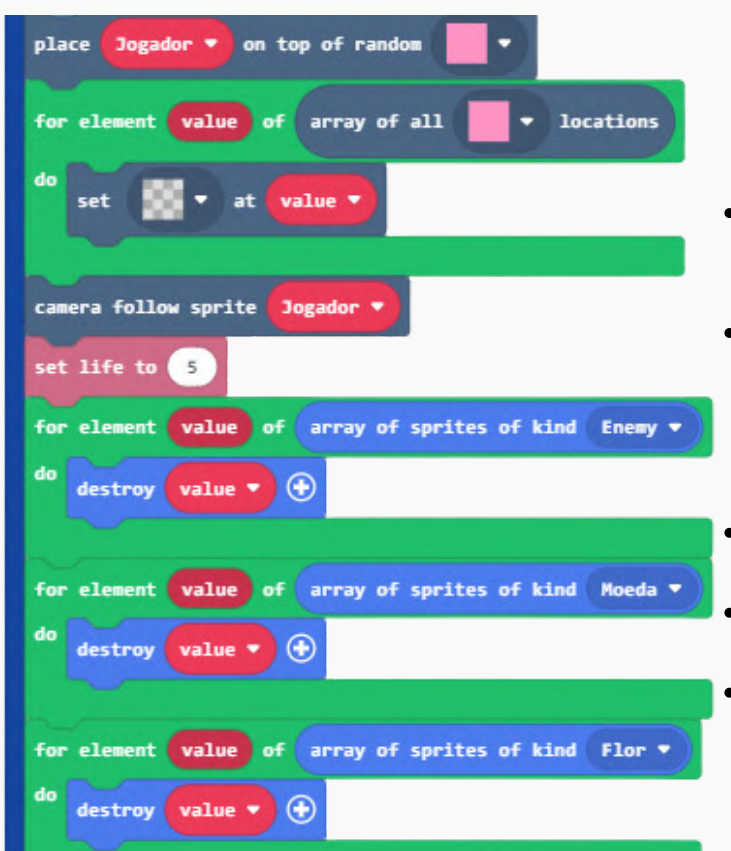

- O **Jogador** ficará sobre o quadrado rosa na Tilemap;
- Fundo transparente para todos os valores onde está o **Jogador**;
- Câmera seguirá o jogador;
- Defina 5 vidas para ele;
- Destruirá (apaga) todos os Enemy, Moedas e Flores antes de começar o jogo.

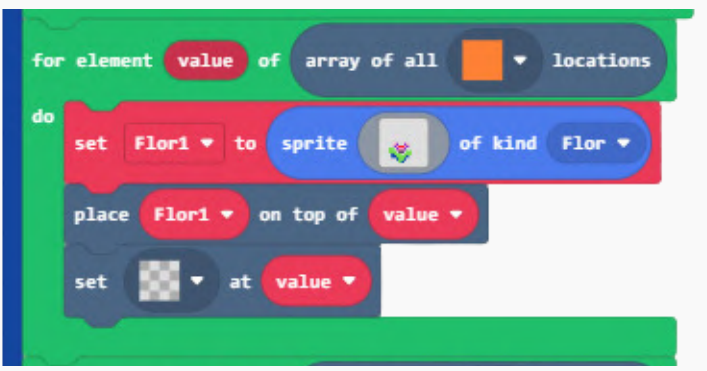

Crie uma flor que  $\bullet$ será repetida em todos os quadrados laranjas da Tilemap.

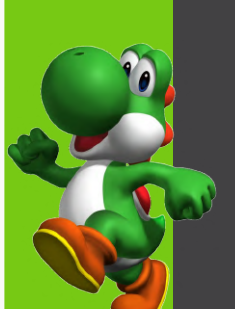

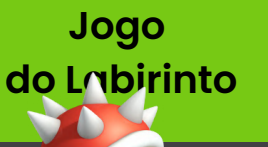

**2**

**Arcade Makercode**

# MOEDA E ANIMAÇÃO

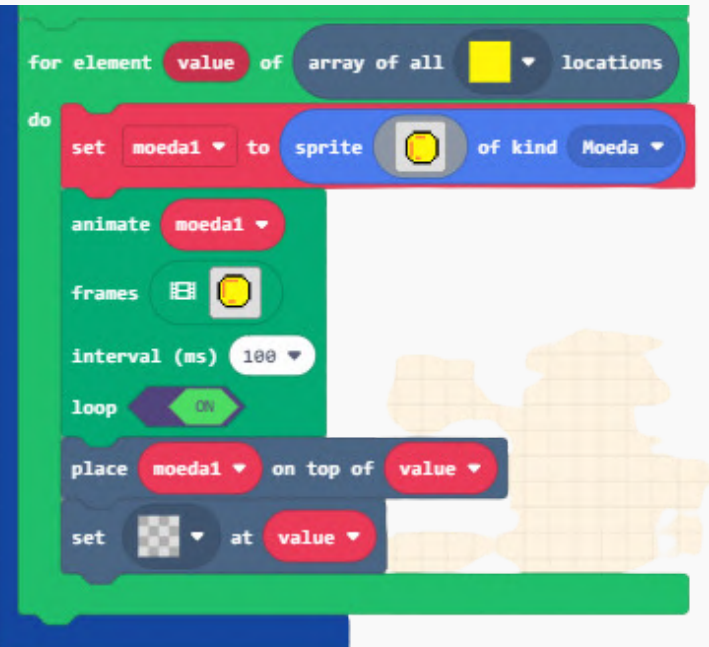

- Crie uma moeda que será repetida sobre o quadrado amarelo na Tilemap;
- Ela ficará se movimentando em loop;
- E o bloco amarelo ficará transparente.

Para animar a moeda primeiro temos de acrescentar uma Extensão chamada "**Animation**".

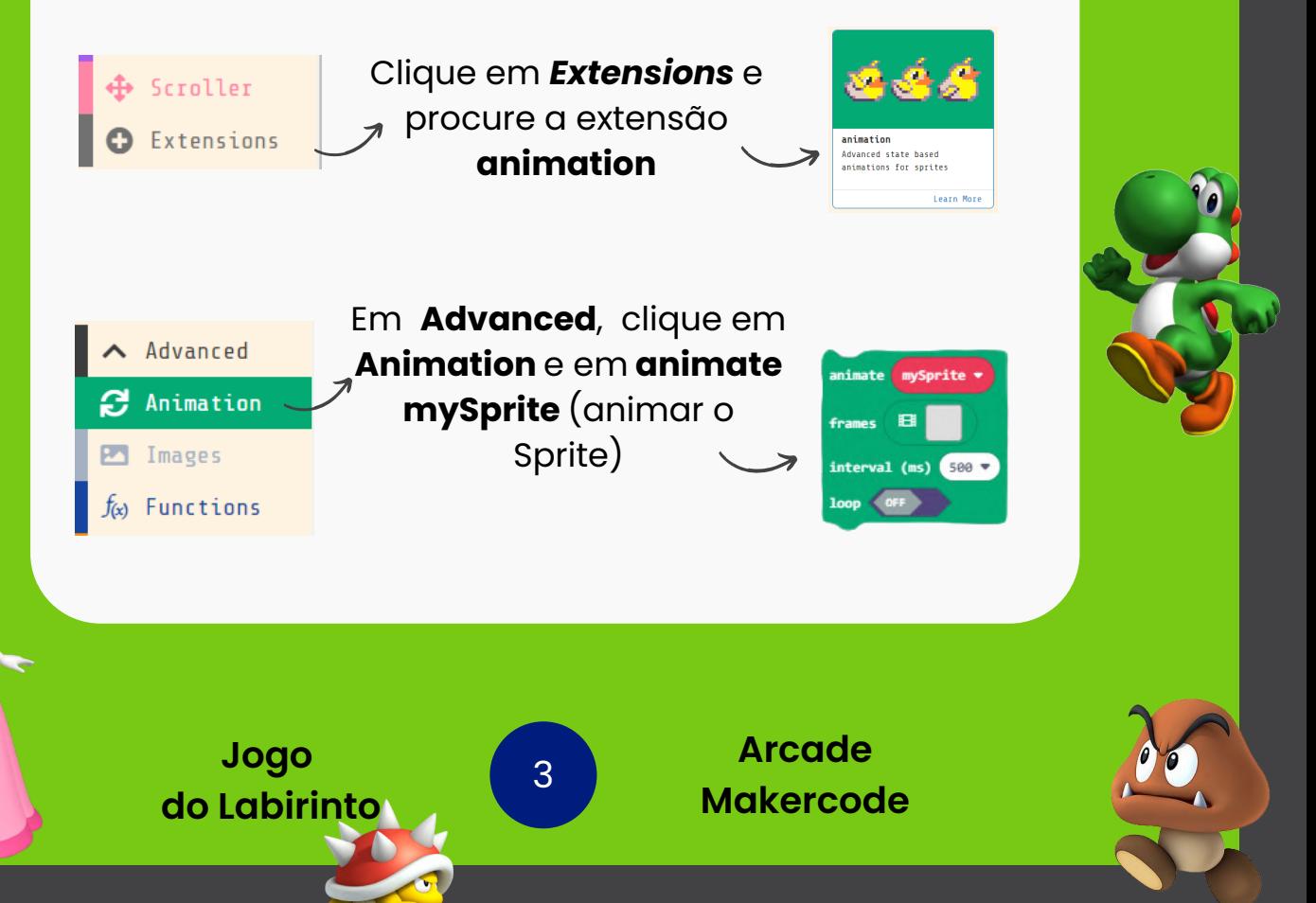

### GRAVIDADE E SALTO

Crie a primeira moeda, duplique a altere a largura dela, duplique novamente até parecer que ela está girando.

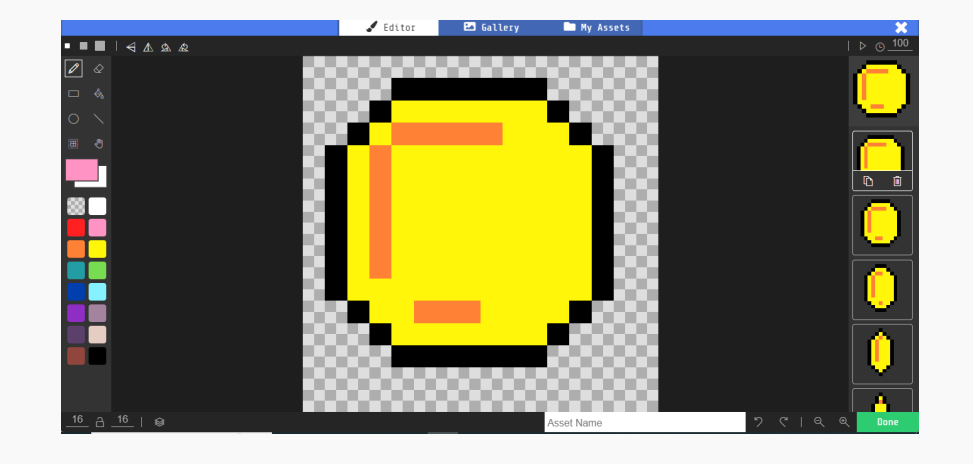

Quando o botão **A** ou **Espaço,** for pressionado.

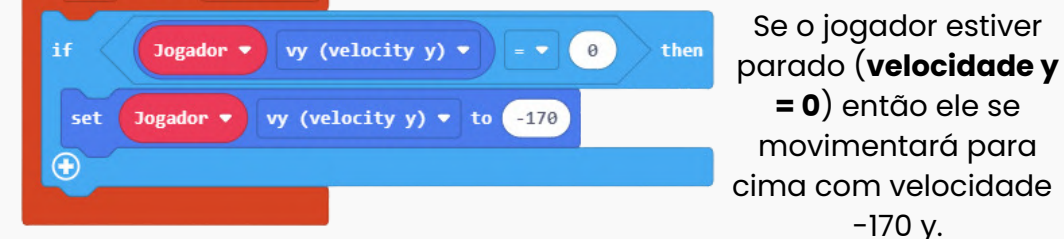

4

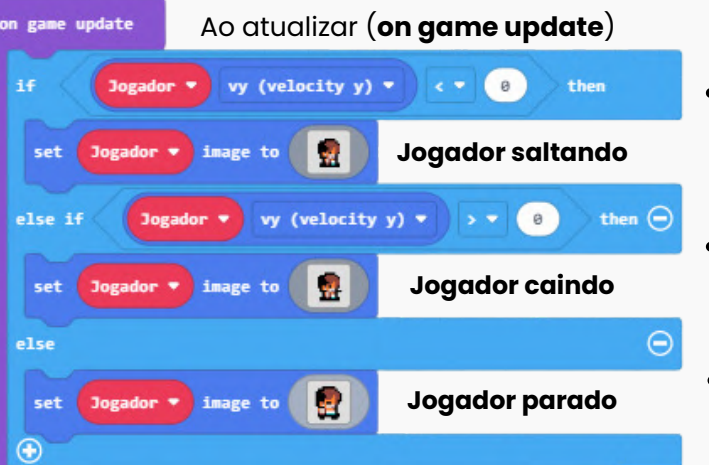

- Se a **velocidade y** for <0 ele estará subindo (saltando)
- Se a **velocidade y** for >0 ele estará descendo
- Senão, ele estará parado

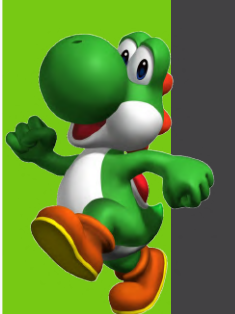

**Jogo do Labirinto**

button pressed  $\bullet$ 

**Arcade Makercode**

#### GRAVIDADE E INIGIMO

Se a velocidade **x** for <0 ele estará andando para a **esquerda,** o **Jogador** ficará com imagem voltada para esquerda e sofrerá aceleração (**acceleration y**) similar à força gravitacional da Terra.

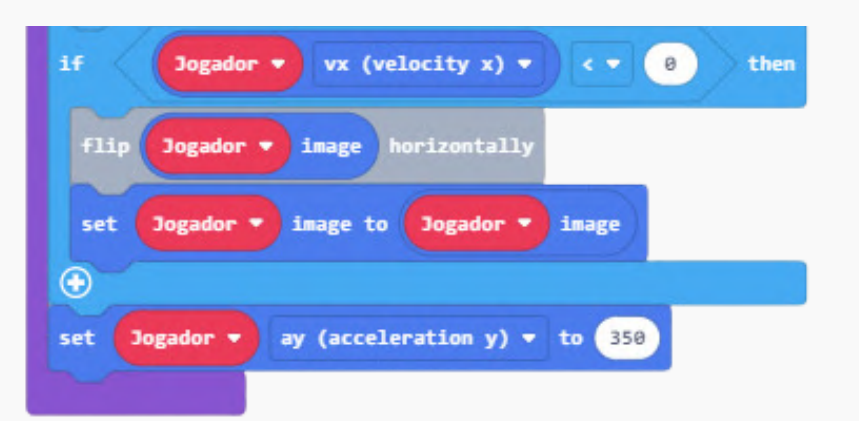

Quando o **Jogador** tocar na **Flor** irá aparecer uma **Abelha**, que será animada, acima (y-80) e à direita (x+80) dele e que o seguirá.

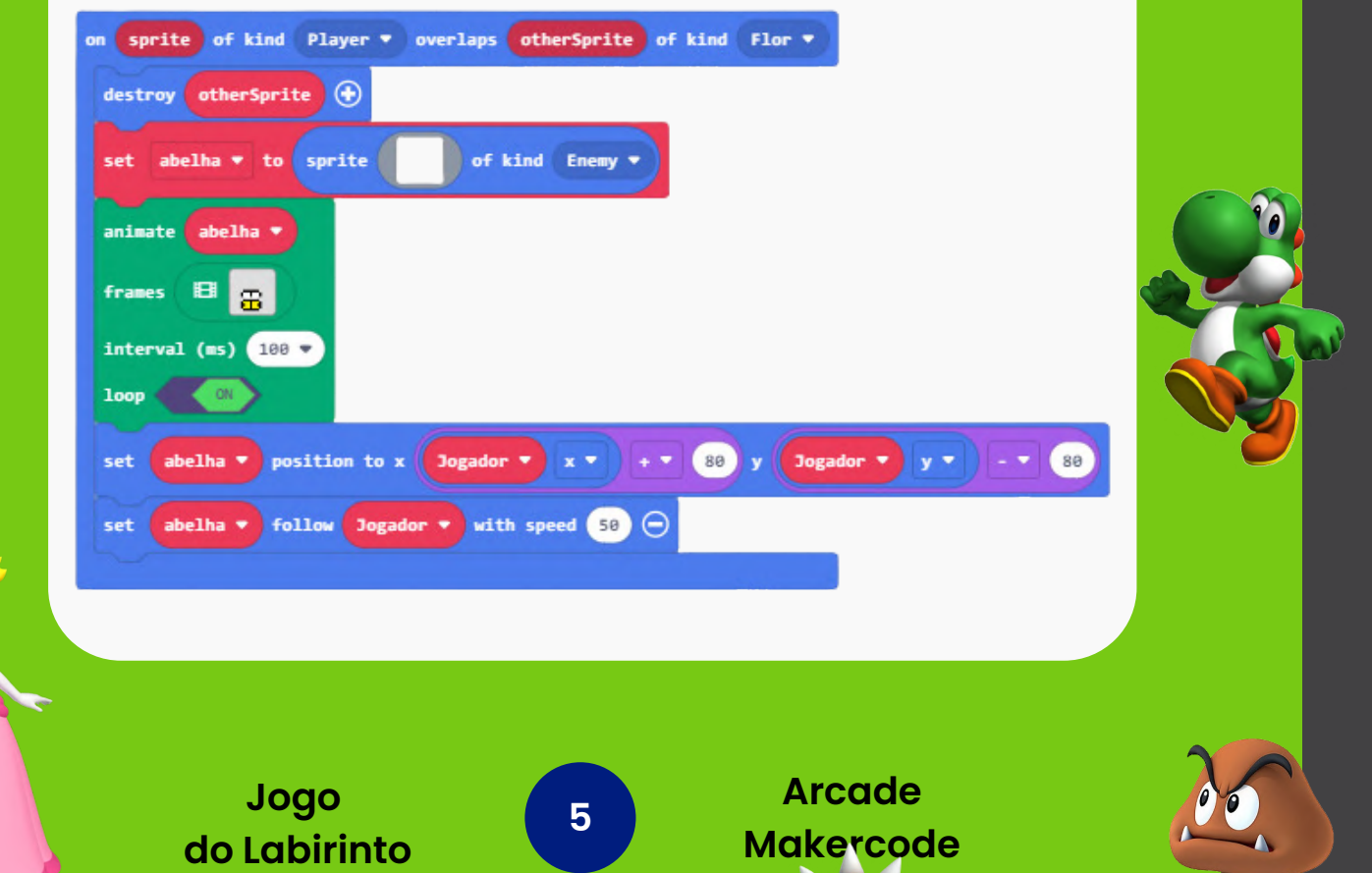

## INIMIGO, LAVAS E PORTAL

Quando o **Jogador** tocar no inimigo (Enemy), **Abelha** por exemplo, irá destrui-lo (apagar) e verificar:

- 1. Se o **Jogador** estiver acima da abelha ele ganha 3 pontos;
- 2. Se ele estiver ao lado ou abaixo quando tocar, perde uma vida.

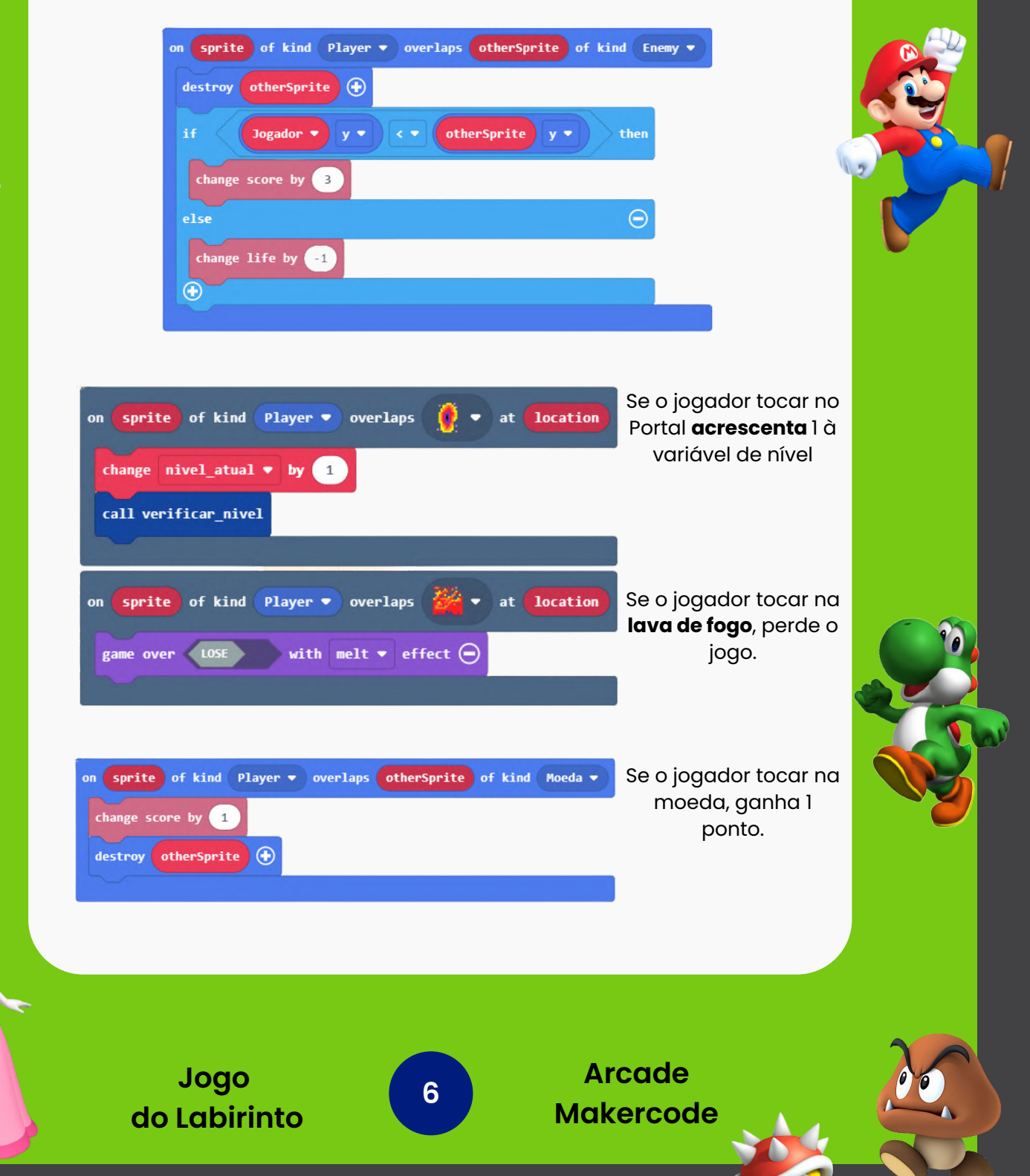